## DEPARTMENT OF HEALTH AND HUMAN SERVICES Public Health Service Commissioned Corps

## **TEMPORARY LODGING EXPENSE (TLE) COMPUTATION WORKSHEET**

## **(Effective 26 November 2008)**

INSTRUCTIONS: TLE Is intended to partially pay for lodging and meal expenses when a uniformed service member and/or dependents occupy temporary quarters in the continental United States due to a permanent change of station. A member may be reimbursed a maximum amount of \$290 per day for the number days allowed. The temporary quarters must be a temporary residence and in the vicinity of the old and/or new permanent duty station. Use this worksheet to compute TLE.

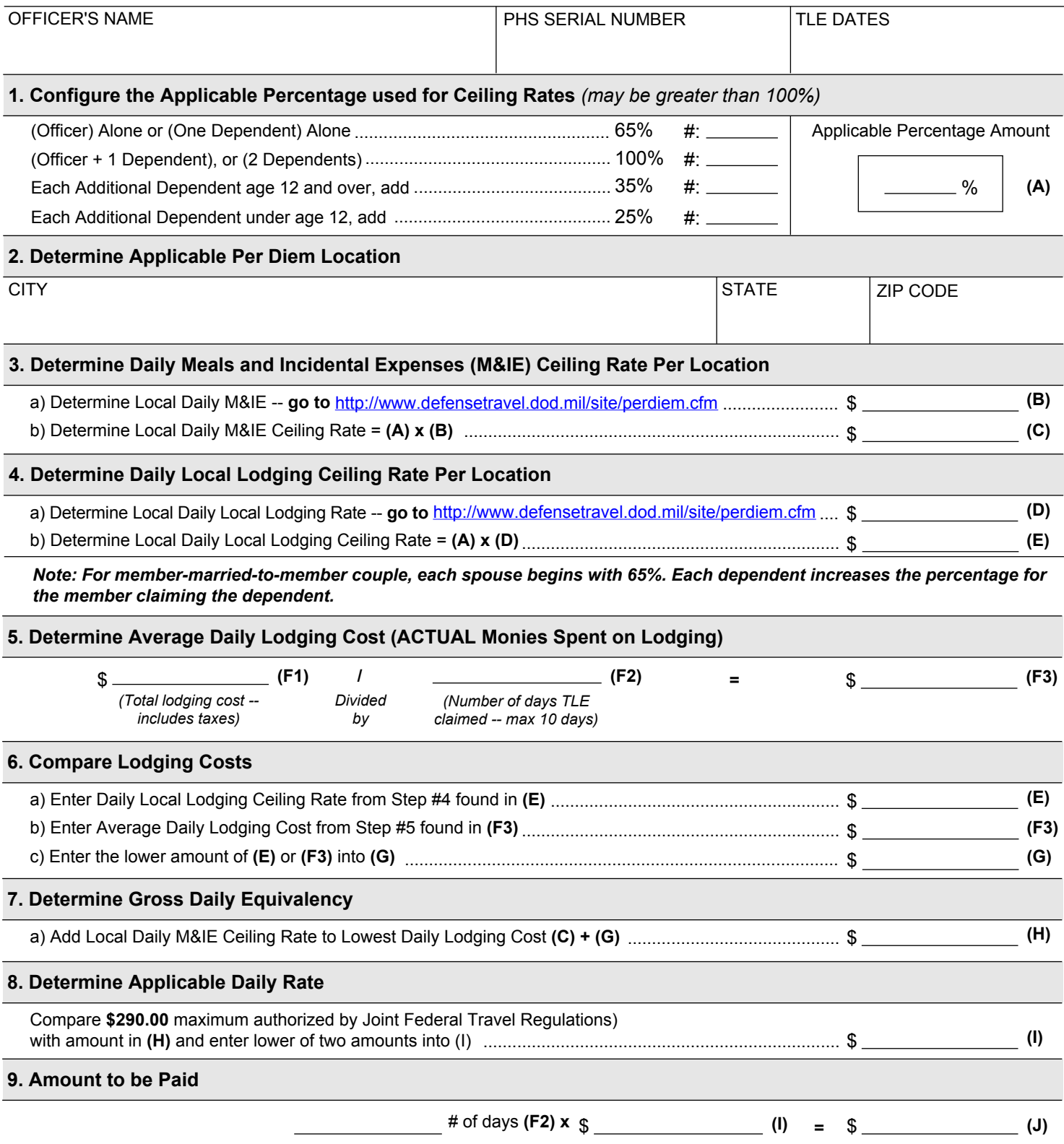